Link do produktu: <https://www.gotronik.pl/usr-tcp232-302-konwerter-rs232-to-ethernet-p-8180.html>

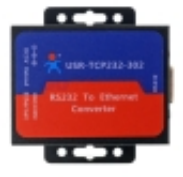

# USR-TCP232-302 konwerter RS232 to Ethernet

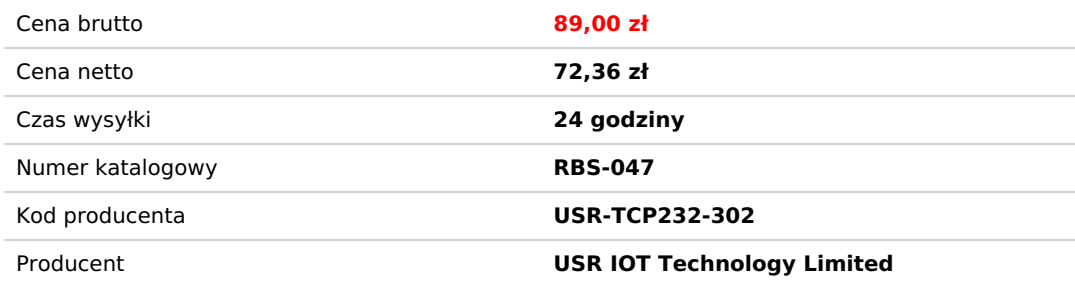

## Opis produktu

USR-TCP232-302 konwerter RS232 to Ethernet

Adapter konwerter RS232 na Ethernet model: USR-TCP232-302

Konwertery RS232 na Ethernet, używane do przezroczystej transmisji danych. USR-TCP232-302 to tani serwer urządzeń szeregowych, którego funkcją jest realizacja dwukierunkowej przezroczystej transmisji pomiędzy RS232, a Ethernetem. USR-TCP232-302 jest wewnętrznie zintegrowany z protokołem TCP / IP. Użytkownik może zastosować go do komunikacji sieciowej urządzenia.

### **Cechy konwerterów RS232 na Ethernet:**

- obsługa protokołu DHCP, automatyczne uzyskiwanie adresu IP i wysyłanie zapytań o adres IP za pośrednictwem protokołu ustawień szeregowych
- obsługa funkcji DNS
- ustaw parametry na stronie internetowej
- zaktualizuj oprogramowanie przez sieć
- Auto-MDI / MDIX, port RJ45 z 10 / 100Mbps
- szybkość transmisji portu szeregowego od 600 bps do 230,4 Kbps, sprawdź bit braku, nieparzystość, parzystość, znak i spacia
- tryb pracy: serwer TCP, klient TCP, klient UDP, serwer UDP, klient HTTPD
- obsługa wirtualnego portu szeregowego i zapewnienie odpowiedniego oprogramowania USR-VCOM
- mechanizm pakietu pulsu zapewniający niezawodne połączenie, położyć kres martwemu połączeniu
- zdefiniowany przez użytkownika mechanizm pakietu rejestracyjnego, sprawdź stan połączenia i użyj jako niestandardowego nagłówka pakietu
- w trybie serwera TCP liczba klientów mieści się w zakresie od 1 do 16; domyślny numer to 4
- globalny unikalny adres MAC zakupiony od IEEE, użytkownik może zdefiniować adres MAC
- przywróć domyślne ustawienia fabryczne
- po drugiej stronie bramki przełączniki, routery
- może pracować w sieci LAN, może również pracować w Internecie (sieć zewnętrzna)
- podaj przykład programowania gniazda TCP / IP na komputerze, taki jak VB, C ++, Delphi, Android i IOS
- wsparcie dostosowywania

#### **Pole aplikacji konwerterów RS232 na Ethernet:**

- przemysłowa transmisja danych, automatyka przemysłowa
- monitoring bezpieczeństwa i ochrony, bezpieczeństwo publiczne
- inteligentny dom, kontrola mocy, monitorowanie środowiska, inteligentne rolnictwo
- kontrola drzwi w systemie obecności w pracy, systemie POS, systemie sprzedaży ryżu
- system automatyki budynkowej, monitoring zasilania, system bankowości samoobsługowej, monitoring maszynowni telekomunikacyjnej

#### **dane techniczne:**

- adapter konwerter USR-TCP232-302
- tryby pracy:

► Serwer TCP Konwertery RS232 na Ethernet USR-TCP232-302 monitorują ustawiony port i czekają na połączenie klienta TCP. Dane z urządzenia szeregowego zostaną przesłane do wszystkich pomyślnie połączonych klientów TCP.

► Tryb klienta TCP

Konwertery RS232 na Ethernet USR-TCP232-302 zainicjuje połączenie TCP z docelowym adresem IP, który został skonfigurowany przez użytkownika, a USR-TCP232-302 będzie nieustannie próbował ponownie nawiązać połączenie, jeśli połączenie TCP nie powiedzie się. Jeśli USR-TCP232-302 pomyślnie ustanowi połączenie TCP z serwerem TCP, może realizować dwukierunkową przezroczystą transmisję danych między serwerem TCP a urządzeniem szeregowym.

#### ► Tryb UDP

Konwertery RS232 na Ethernet USR-TCP232-302 będą przesyłać dane szeregowe z urządzenia szeregowego do docelowego urządzenia sieciowego poprzez połączenie UDP. USR-TCP232-302 nasłuchuje portu i przesyła wszystkie odebrane dane do urządzenia szeregowego.

#### ► Klient httpsD

Konwerter RS232 na Ethernet USR-TCP232-302 obsługuje tryb klienta https, który może przesyłać dane szeregowe do serwera https w formacie https (GET / POST).

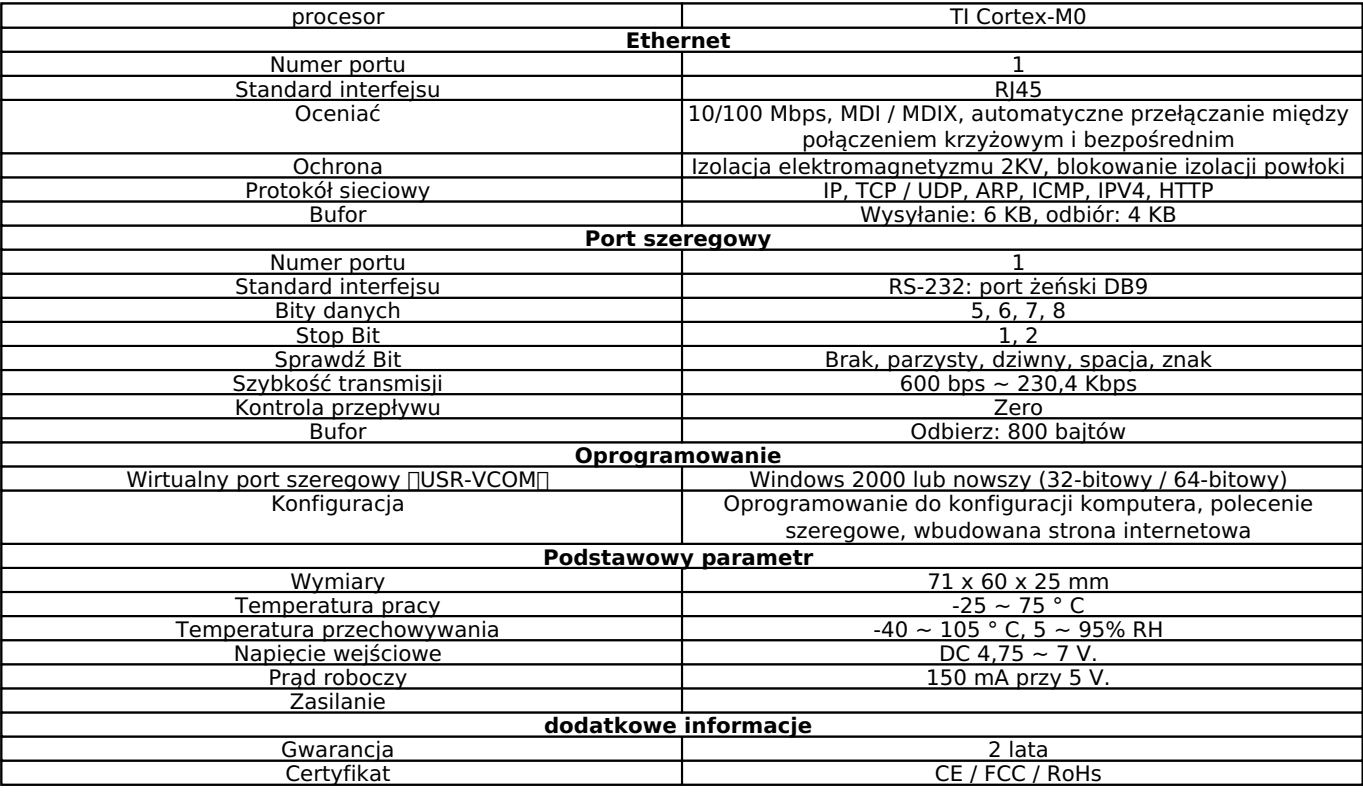

#### **dodatkowe materiały do pobrania:**

[Instrukcja obsługi] USR-TCP232-302 Szybki star

z danych] USR-TCP232

[\[Instrukcja obsługi\] USR-TCP232-302-User-Manual\\_V1.0.3.01](https://www.pusr.com/support/downloads/user-manual-usr-tcp232-302-user-manual.html)

[\[Certyfikat FCC\] Certyfikaty FCC dla modułów szeregowych na Ethernet 2019](https://www.pusr.com/support/downloads/fcc-certificates-for-serial-to-ethernet-modules-2019.html)

[\[Certyfikat\] ROHS2.0-Certyfikaty-dla-szeregowego-Etherent](https://www.pusr.com/support/downloads/rohs20-certificates-for-serial-etherent.html) [\[Certyfikat\] Certyfikat WEEE CE FCC ROHS serii M0](https://www.pusr.com/support/downloads/m0-series-ce-fcc-rohs-weee-certificate.html) [\[Socket\\_Demo\] Socket\\_Demo.zip](https://www.pusr.com/support/downloads/Socket_Demo.html)

[\[USR-VCOM\] VCOM\\_Setup\\_V4.0.4.6.exe](https://www.pusr.com/support/downloads/VCOM_Setup_exe.html)

[\[USR-TCP-Test\] USR-TCP232-Test-V1.3](https://www.pusr.com/support/downloads/usr-tcp232-test-V13.html)

[\[Oprogramowanie instalacyjne\] USR-M0 V2.2.3.286.exe](https://www.pusr.com/support/downloads/USR-M0-V223286-setup-software.html)

[USR-VCOM\\_V3.7.2.529\\_Setup](https://www.pusr.com/support/downloads/usr-vcom-setup-software.html)

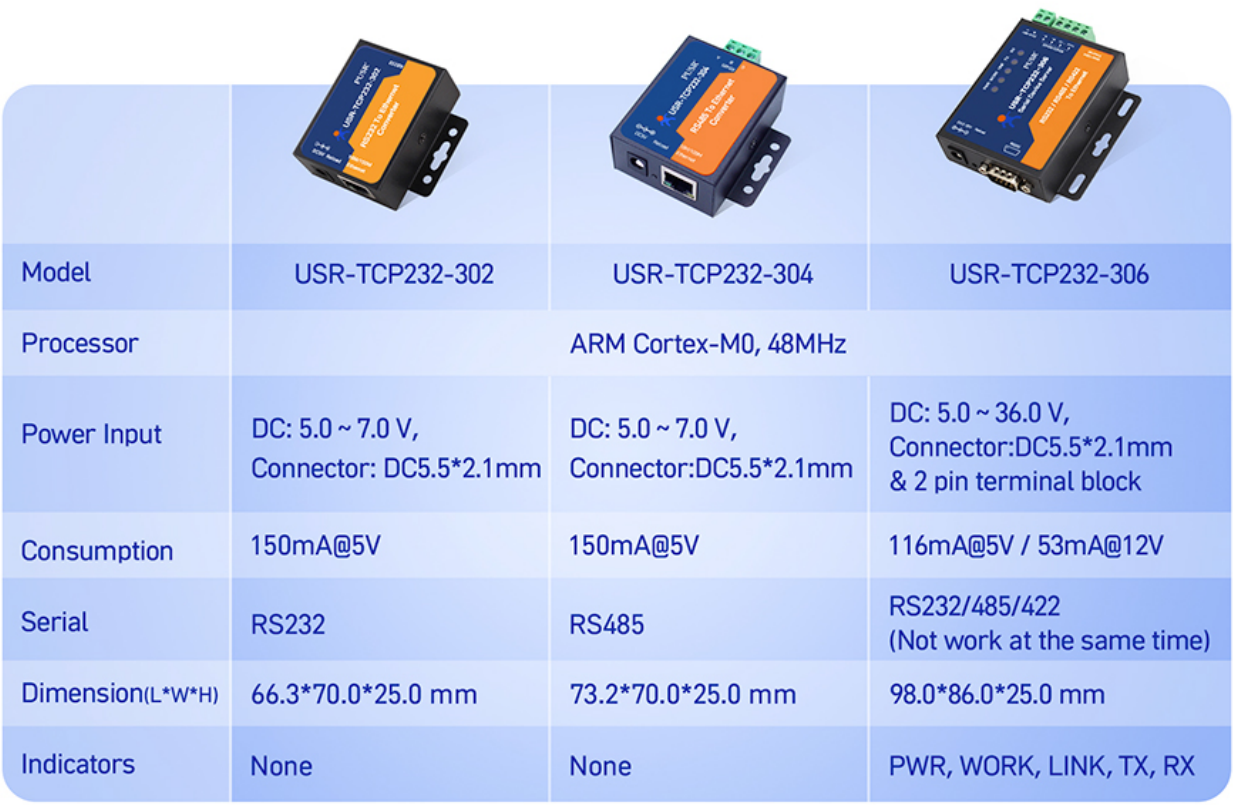